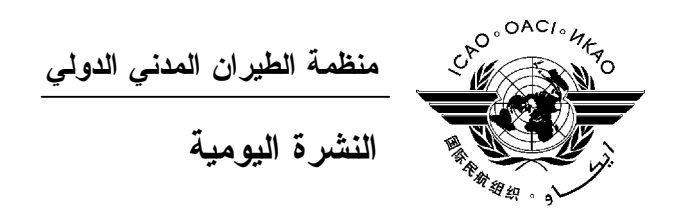

# **الجمعية العمومية - الدورة السابعة والثلاثون**

## **العدد الخامس ٢٠١٠/١٠/٢**

تصدر نشرة الايكاو اليومية في وقت مبكر من صباح كل يوم عمل طوال انعقاد الجمعية العمومية، وتحتوي علـى جدول زمني للاجتماعات التي تعقد في يوم صدورها، وموجز لأعمال الجمعية العمومية في اليوم السـابق، وجـدول الحفـلات الاجتماعية، فضلا عن الإعلانات العامة.

**جدول اجتماعات: السبت، ٢٠١٠/١٠/٢** 

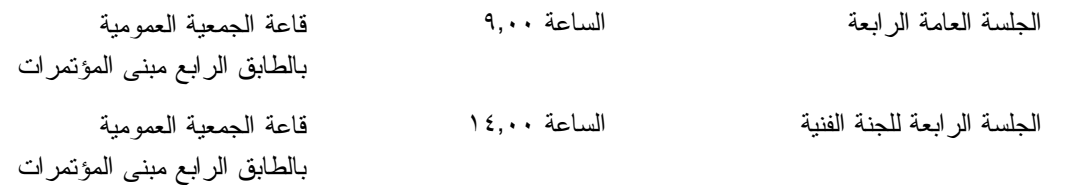

**الخدمات الطبية العاجلة** 

**من الاثنين الى الجمعة من الساعة ٨,٣٠ إلى الساعة ١٦,٣٠ الرقم الداخلي رقم 8212**

المستشـار الطبـي للايكـاو له مكتب فـي الطابق الرابع بمبنى المكاتب، الجناح رقم ،4.25 الرقم الداخلي 8212 . وتعمل في مكتبه ممرضة من الساعة ٨,٣٠ إلى الساعة ١٦,٣٠ طوال انعقاد الجمعية العمومية. وإذا حدث ظـرف طارئ وتعذر الاتصال بالممرضة فان وحدة الضمان الاجتماعي والرعاية ـ وهي أيضا في الطابق الرابع، الجناح رقم ،4.35.28 الرقم الداخلي 8236 أو 8237 ـ ستتخذ الإجراءات الملائمة لتوفير المساعدات الطبية.

يمكن للمشاركين الذين يبحثون عن علاج طبي أن يحصلوا من ادارة الفندق على عنوان ورقم هاتف الطبيب الخاص بالفندق أو أي طبيب آخر بالقرب منه.

فيما يلي بيان بأقرب مستشفى الى مقـر الايكـاو: المركز الصحي لجامعـة ماكغيـل (مستشفى رويـال فيكتوريـا)، الهـاتف رقم 934-1934 (514)

لدى معظم المستشفيات عيادة طوارئ مفتوحة ليلا ونهارا.

يمكن استدعاء سيارة الإسعاف بالاتصال بأي طبيب أو عن طريق الاتصال بالإسعاف الطبي (*Santé Urgences* (علـى الهـاتف رقم .911

**أمن المبنى**  صدرت لحراس الأمن تعليمات مشددة بعدم السماح لأي شخص لا يحمل بطاقة الأمن الصادرة عن الايكاو بدخول المبنى، ولذا يجب حمل البطاقة بشكل ظاهر طوال التواجد في المبنى. ستصدر للمشاركين شارة الجمعية العمومية عند التسجيل، وهي تعتبر بطاقة أمن لدخول المبنى، ويسمح لحاملها بالدخول إلى مبنى المؤتمرات. وينبغي المحافظة على هذه الشارة من الضياع، وفي حالة ضياعها يجب استصدار شارة بديلة من مكتـب التسجيل.

**دخول المندوبين والزوار إلى مبنى المكاتب**

 يجب على الوفود الوطنية أن تطلب من مكتب الأمن الخاص السماح لها بالدخول إلى مبنى المكاتب وكذلك ينبغي إرسال قائمـة يومية إلى قسم أمن الايكاو [int.icao@ISEC](mailto:ISEC@icao.int) بأسماء المندوبين الذين يزورون الوفود الوطنية.

**جلسات الأمس** 

**الجلسة الخامسة للجنة التنفيذية** 

نظرت اللجنة التنفيذية وأكملت، بجلستها الخامسة المعقودة يوم الجمعة، ١ أكتوبر، عند الساعة ،١٤,٠٠ البنـد ١١ من جدول الأعمال (التعاون الفني - أنشطة وسياسات التعاون الفني خلال الفترة ٢٠٠٧ – ٢٠٠٩) الموثق فـي ورقـة العمـل .1No Revision /040WP التـي قـدمها المجلـس. وقُـدمت ثـلاث ورقـات إضـافية هـي Revised /093WP) كولومبيـا)، و.1No Revision /269WP) الاتحاد الروسي) و/276WP) جمهورية فنزويلا البوليفارية). وقدمت ورقة معلومات واحدة: /234WP (جمهورية كوريا).

في إطار البند ١٢ من جدول الأعمـال (التسـهيل المـالي الـدولي للسـلامة الجويـة (IFFAS((، استعرضـت اللجنة وأحاطت علمـا بالتقريـر عـن أنشطـة التسهيـل المالي الدولي للسلامة الجوية الذي قدمه المجلس في ورقـة العمـل .WP/65 and Addendum No. 1

ثم استعرضت اللجنة التنفيذية البند ١٦ من جدول الأعمال (التعاون مع الهيئات الإقليمية). وركزت المناقشات على ورقة العمل /28WP التي قدمها المجلس. وسحبت ورقة العمل /100WP) التي قدمتها بلجيكا بالنيابة عن الاتحاد الأوروبي ودوله الأعضاء وعن دول أعضاء أخرى في اللجنة الأوروبية للطيران المدني). وأُعرب عن تأييد واسع النطاق للقرار الـوارد فـي التذييل (ج) من ورقة العمل /28WP والذي وافقت اللجنة على أن توصي الجلسة العامة باعتماده.

وفي إطار البند ١٠ من جدول الأعمال (تقارير المجلس السنوية المقدمة الى الجمعية العمومية عن السنوات ٢٠٠٧ و٢٠٠٨ و٢٠٠٩). دعي المندوبين إلى النظر في الوثائق رقم 9898 و9916 و9921 واضافاتها على موقع الانترنت العام للايكاو. وأشارت اللجنة إلى أن هذا الموضوع لن يدرج في المستقبل كبند للمناقشة في الجمعية العمومية.

ثم نظرت اللجنة وأكملت عملها بشأن البند ١٩ من جـدول الأعمـال (إدارة المـوارد البشـرية) علـى أسـاس الوثيقتين /38WP و1 .No .Corr اللتين قدمهما المجلس. وفي إطار البند ٢٠ من جدول الأعمال (حالة القوى العاملة في الايكاو)، وافقت اللجنة التنفيذية على الإجـراءات المقترحة في ورقة العمل /39WP و1 .No .Corr اللتين قدمهما المجلس.

ثم استعرضت اللجنة البند ٢١ من جدول الأعمال (زيادة كفاءة الايكاو وفعاليتها) حسبما وردت في الوثيقة /34WP التي قدمها المجلس وأحاطت علما بالتقدم المحرز في تحسين كفاءة المنظمة وفعاليتها.

ثم ناقشت اللجنة التنفيذية البند ٢٢ من جدول الأعمال (مسائل أخرى رفيعة المستوى تتعلق بالسياسة العامة مقدمة للجنة التنفيذية لتنظر فيها) على أساس ورقة العمل /237WP التي قدمتها الصين ومصر والاتحـاد الروسـي والمملكـة العربيـة السعودية وتونس والامارات العربية المتحدة وجمهورية فنزويلا البوليفارية فيما يتعلق بسياسة الايكاو بشـأن خـدمات اللغـات. ووافقت اللجنة على القرار الوارد في الضميمة المرفقة بالوثيقة /237WP، رهنا بالتعديلات التحريرية، لتقديمه إلى الجلسة العامـة بغية اقراره.

#### **الجلستان الثانية والثالثة للجنة الفنية**

واصلت اللجنة الفنية في جلستها الثانية يوم الجمعة، ١ أكتوبر ،٢٠١٠ عند الساعة التاسـعة صـباحا، مناقشـاتها وأكملت عملها بشأن البند ٢٦ من جدول الأعمال (إدارة السلامة وبيانات السلامة).

ثم نظرت اللجنة التنفيذية وأكملت عملها بشأن البنود التالية من جدول الأعمال: ٢٧ (حماية سجلات بعض الحوادث والوقائع)، ٢٨ (خطة الايكاو العالمية للسلامة الجوية والمجموعات الإقليمية للسلامة الجوية، و٢٩ (تقرير عـن تنفيـذ الإيكـاو للبرنامج العالمي لتدقيق مراقبة السلامة الجوية وفقاً لنهج النظم الشامل وتطور برنامج الإيكاو العالمي لتدقيق مراقبة السلامة الجوية بعد العام ٢٠١٠)، و٣٠ (سلامة المدارج) والبند ٣١ (الخطة التنفيذيـة الإقليميـة الشـاملة للسـلامة الجويـة فـي أفريقيـا)، و٣٢ (المنظمات الإقليمية لمراقبة السلامة الجوية) و٣٣ (استبدال الهالونات).

وقامت اللجنة في جلستها الثالثة التي عقدت يوم الجمعة، ١ أكتوبر ،٢٠١٠ عند الساعة ،١٤,٣٠ بدراسة واكمـال البند ٣٤ من جدول الأعمال: اتقان اللغة الانجليزية المستخدمة لأغراض الاتصال بالهاتف اللاسلكي.

وقدمت السيدة نانسي جراهام، مديرة إدارة الملاحة الجوية، عرضا بشأن إطار الكفاءة، الذي يغطي البنود ٣٥ و٣٦ و٣٧ و٣٨ و٣٩ و.٤٠

ثم نظرت اللجنة وأكملت البنود التالية من جدول الأعمال: ٣٥ (النظام العالمي لإدارة الحركة الجوية)، و٣٦ (نظام وبرنامج SESAR كجزء من النظام العالمي لإدارة الحركة الجوية)، و٣٩ (الانتقال من خدمات معلومـات الطيـران إلـى إدارة معلومات الطيران) و٤٠ (أدوات السلامة الالكترونية).

ثم أجلت اللجنة النظر في البند ٣٧ من جدول الأعمال (إعداد بيان موحد ومنقّح بسياسات الإيكـاو وممارسـاتها المستمرة المتعلّقة بنظام عالمي لإدارة الحركة الجوية ونظم الاتصالات والملاحة والاستطلاع/إدارة الحركة الجوية) إلى الاجتماع المقبل. ثم بدأت النظر في البند ٣٨ من جدول الأعمال (التعاون المدني/العسكري) وسيكمل في الاجتماع المقبل.

#### **الجلسة الثانية للجنة القانونية**

نظرت اللجنة القانونية، في جلستها الثانية يوم الجمعة، ١ أكتوبر، في جميع بنود جدول الأعمال المتبقية.

وفي إطار البند ٥٩ من جدول الأعمال، أوصت اللجنة بوجوب اعتماد قرار من الجمعية العمومية لحث جميع الدول الأعضاء بالايكاو على التوقيع والتصديق على اتفاقية بيجين وبروتوكول بيجين لعام .٢٠١٠ وفي إطار البنـد ٦٠ مـن جـدول الأعمال، أوصبي أيضا بقرار مماثل فيما يتعلق باتفاقية مونتريال لعام ١٩٩٩. ووافقت اللجنة على إدراج برنامج العمل العام للجنة القانونية كبند جديد معنون "النظر في ارشادات بشأن تضارب المصالح".

- 3 -

#### **الحفلات الاجتماعية**

يصدر الأمين العام القائمة التالية بالمناسبات الاجتماعية لإعلام الوفود بمواعيد الحفلات التي يعتـزم المضـيفون تنظيمها . وتقتصر هذه القائمة على الحفلات التي أبلغ بها مكتب الأمين العام **والتي يصدر مضيفوها بطاقات دعوة لحضورها**، ما لم ينص على خلاف ذلك. وهذه القائمة قابلة للتغيير.

حفل استقبال وغداء يقيمه وفد سلوفينيا السبت <sup>٢٠١٠</sup>/١٠/<sup>٢</sup> حفل استقبال يقيمه وفد كولومبيا حفل استقبال يقيمه وفد الإمارات العربية المتحدة ١) الاثنين ٢٠١٠/١٠/٤ حفل استقبال وإفطار يقيمه وفد لبنان ٢) حفل غداء تقيمه وفود الدول الأفريقية حفل استقبال يقيمه وفد فرنسا حفل استقبال يقيمه وفد جمهورية كوريا ٣) حفل استقبال وإفطار يقيمه وفد المغرب الثلاثاء ٢٠١٠/١٠/٥ حفل استقبال يقيمه وفد الاتحاد الروسي

يرجى من الوفود التي ترغب في حجز مواعيد لحفلاتها أو في ادخال أي تغيير على القائمة أعلاه أن تتصل بالسيدة أندريه دورانسو بمكتب الأمين العام (الرقم الداخلي 8043).

- ١) **ملاحظات** جميع المشاركين مدعوون لحضور حفل الاستقبال والافطار الذي يقيمه وفد لبنان في بهـو المنـدوبين فـي يـوم الاثنين ٢٠١٠/١٠/٤ من الساعة ٨,٠٠ إلى الساعة .٩,٣٠
- (٢ جميع المشاركين مدعوون لحفل غداء تقيمه وفود الدول الأفريقية في بهو المندوبين في يوم الاثنـين ٢٠١٠/١٠/٤ من الساعة ١٢,٣٠ إلى الساعة .١٤,٠٠
- (٣ جميع المشاركين مدعوون لحضور حفل الاستقبال والافطار الذي يقيمه وفد المغرب في بهو المندوبين فـي يـوم الثلاثاء ٢٠١٠/١٠/٥ من الساعة ٨,٠٠ إلى الساعة .٩,٣٠

**ملاحظة:** يرجى التأكد من أن الرسائل والدعوات التي تودع لدى مكتب توزيع الوثائق تحمل – بالإضافة إلى الاسم - اسم الدولة أو المنظمة المعنية.

#### **المناسبات الاجتماعية**

نظمت **الايكاو** برنامجا لمرافقي المشاركين في الجمعية العمومية. وقد وزعت نسخة من هذا البرنامج على كـل مشارك سجل نفسه ومرافقيه، وتوجد نسخ اضافية في مكتب الاستعلامات في الطابق الأول بمبنى المؤتمرات.

وتجدون رفق هذه النشرة اليومية صفحة **وردية اللون** عنوانها "**جدول أنشطة سنة ٢٠١٠**" تلخص كل أنشطة هذا البرنامج. **وسوف يجري تحديث هذا الجدول يوميا**. ولذلك نرجو من المندوبين أن ينزعوا هذه الصفحة الوردية مـن النشـرة اليومية ليسلموها يوميا الى مرافقيهم.

#### **منطقة المعلومات عن الايكاو**

اعتبارا من يوم الثلاثاء ٢٠١٠/٩/٢٨ ستكون منطقة المعلومات عن الايكاو للدورة السـابعة والثلاثـين للجمعيـة العمومية مفتوحة وستظل كذلك يوميا حتى يوم .٢٠١٠/١٠/٨ وندعوكم لزيارة هذه المنطقة التي تقع في بهـو قاعـة الجمعيـة العمومية.

وتتيح منطقة المعلومات فرصة فريدة لجميع المندوبين للحصول على مزيد من المعلومات عن الأعمال التي تضطلع بها الأمانة العامة بالنيابة عن الدول المتعاقدة الأعضاء في المنظمة. وهي أيضا فرصة مناسبة لمقابلة موظفي الأمانة العامة الذين يمكن توجيه أسئلتكم إليهم بشأن كل جوانب عمل الايكاو.

#### **عروض الأمانة العامة للايكاو**

ستنعقد في بهو قاعة الجمعية العمومية اجتماعات إعلامية تتناول موضوعا رئيسيا.

اليوم:

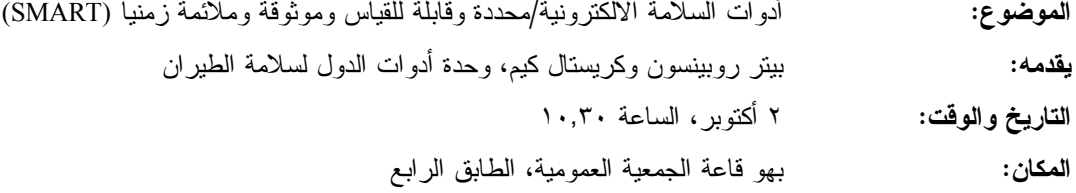

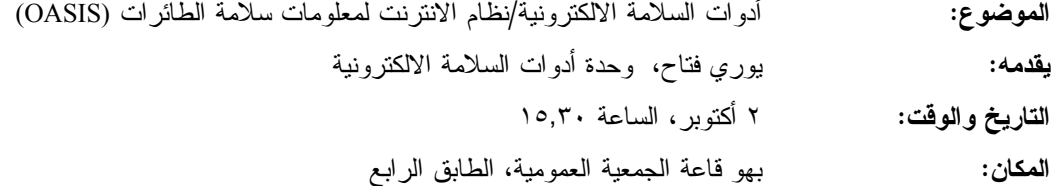

#### **الحواسيب**

سيكون عشرون جهاز حاسوب (كمبيوتر) مجهزة ببرامج "مايكروسوفت أوفيس" وطابعتـان متاحـة فـي مقهـى الانترنت في الطابق الرابع من مبنى المؤتمرات. وهذه المعدات موضوعة تحت تصرف المشاركين الراغبين في استخدام الانترنت لأغراض البريد الالكتروني.

#### **الهواتف**

ركبت أجهزة هاتف في الطابق الأول من مبنى المؤتمرات بالقرب من قاعة الاجتماعات رقم ٣ وبالطابق الرابع من مبنى المؤتمرات بالقرب من مقهى الانترنت.

## **الوثائق الالكترونية للجمعية العمومية**

يمكن للمندوبين أن يساهموا في الحفاظ على البيئة باستخدام الوثائق الالكترونية. وكل وثائق الجمعيـة العموميـة متاحة في الموقع العام للايكاو على شبكة الانترنت (**[int.icao.www](http://www.icao.int)** (ويمكن الحصول على المطبوعات المرجعية من خلال موقع التسـجيل فـور ،للمنـدوبين ويمكن ."Publications" تحت ICAO-NET السر بكلمة المحمي) **www2.icao.int/en/icao-net**) بالجمعية العمومية، الدخول إلى الموقع الشبكي NET-ICAO باستخدام "Username "و"Password "التي منحت لهـم بمكتـب التسجيل. ويمكن استخدام أجهزة الكمبيوتر والطابعات في مقهى الانترنت بالطابق الرابع من مبنى المؤتمرات.

## **توزيع الوثائق:**

تقع المنطقة المخصصة لتوزيع الوثائق بالطابق الأول من مبنى المؤتمرات. وتبدأ سـاعات العمـل فيهـا مـن الساعة ٩,٠٠ صباحا وحتى الساعة .١٧,٠٠ ويرجى مـن المندوبيـن الأخذ علما بالمعلومات الـواردة فـي كتـاب المنظمـة 37/3-10/20 SA، الموضوع: الدورة السابعة والثلاثون للجمعية العمومية، مونتريال، ٢٨ سبتمبر إلى ٨ أكتوبر ٢٠١٠ حيث أن كل وفد من الوفود المشاركة سيحصل على **أربع** مجموعات من نسخ وثائق الجمعية العمومية كحـد أقصـى. وإذا رغـب أحـد المشاركين في الحصول على ورقة محددة، فيمكن الحصول عليها من خلال الموقع العام للايكاو على شبكة الانترنت.

## **إعلانات عامة**

## **-١ قائمة المندوبين**

 وزع اليوم الإصدار الثاني لقائمة المندوبين. وستصدر قوائم منقحة أخرى في أثناء انعقاد الجمعيـة. وينبغـي إخطار مكتب التسجيل بالتعديلات المدخلة على القائمة.

## **-٢ ترتيبات الجلوس**

١-٢ ترتيبات الجلوس للجلسة العامة الرابعة التي ستعقد اليوم (قاعة الجمعية العمومية، قاعتا الاجتماع ١ و٢) بالطابق الرابع من مبنى المؤتمرات على النحو التالي:

- ست مقاعد كحد أقصى لكل وفد يمثل دولة عضو لديه ستة مشاركين أو أكثر (ثلاثة مقاعد عند المنضدة وثلاثـة مقاعد خلفها).
	- خمسة مقاعد لكل وفد يمثل دولة عضو لديه خمسة مشاركين (ثلاثة مقاعد عند المنضدة واثنان خلفها).
		- أربعة مقاعد لكل وفد يمثل دولة عضو لديه أربعة مشاركين (مقعدان عند المنضدة واثنان خلفها).
	- ثلاثة مقاعد لكل وفد يمثل دولة عضو لديه ثلاثة مشاركين (مقعدان عند المنضدة ومقعد واحد خلفها).
		- مقعدان لكل وفد يمثل دولة عضو لديه مشاركين (مقعد واحد عند المنضدة ومقعد واحد خلفها).
- وبالنسبة للجلسة العامة الرابعة التي ستعقد اليوم، ستوفر مقاعد للوفود المراقبة ببهو الوفود المراقبة الواقع بالطابق الخامس من مبنى المؤتمرات ويمكنهم أيضا مشاهدة المداولات بقاعة الاجتماع رقم ٣ بالطابق الأول من مبنـى المؤتمرات.

٢-٢ اللجنة الفنية (اجتماع اليوم)

- قاعة الجمعية العمومية (قاعتا الاجتماعات ١ و٢)، بالطابق الرابع من مبنى المؤتمرات، ستظل عملية تزويد الدول الأعضاء بالمقاعد بنفس الطريقة التي جرت في الجلسة العامة الرابعة.
	- حيث توجد وفود مراقبة أكثر من عدد المقاعد المتوفرة ستقدم مقاعد للوفود المراقبة وفقا لسعة القاعة.
- تستطيع الوفود المراقبة غير الجالسة عند المنضـدة أخـذ الكلمـة بإشـعار النـاظر فـي الغرفـة واسـتخدام الميكروفون اللاسلكي.

٣-٢ سيتم تعديل ترتيبات الجلوس مرة واحدة يوميا بعد اختتام الجلسات التي تُحدد فيها الـدول التـي سـجلت لغايـة الساعة ١٧,٠٠ في اليوم السابق.

٤-٢ تُعطى الدول الجديدة التي تصل في أثناء النهار مقاعد مؤقتة لذلك اليوم، بانتظار التعديلات على ترتيبات الجلوس لليوم التالي.

٥-٢ يرجى من الوفود الامتثال لترتيبات الجلوس المنطبقة التي شكلت بهدف استيعاب أكبر عدد ممكن من الوفود.

٦-٢ عملا بالقواعد البلدية لمكافحة الحريق، يطلب الى المندوبين الذين لم تُحدد مقاعد لهم مغادرة القاعة.

## **-٣ معدات الترجمة الفورية**

١-٣ يوجد الجهاز السمعي تحت حافة المنضدة. ويمكن اختيار اللغات التي تودون الاستماع إليها على النحو التالي:

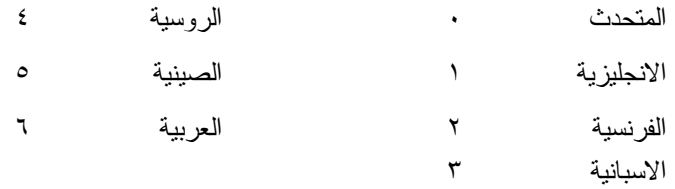

## **-٤ المقهى**

١-٤ ستقدم القهوة والشاي خارج قاعة الجمعية بالطابق الرابع خارج قاعة الاجتماعات رقم ٣ بمبنى المؤتمرات فـي أثناء فترات الاستراحة الصباحية وبعد الظهر.

#### **-٥ الممتلكات الشخصية**

١-٥ **يرجى من المشاركين عدم ترك أي وثائق أو ممتلكات شخصية من يوم إلى آخر في قاعات الاجتماعات**.

0−٢ يرجى من المشاركين ألا يتركوا أي بنود أو حقائب أو طرود بعيدا عن أنظار هم في أي وقت في مبنى الايكاو .

٣-٥ المهمة الوحيدة لمكتب توزيع الوثائق الموجود في الطابق الأول بمبنى المؤتمرات هي توزيـع وثـائق الجمعيـة العمومية الصادرة عن الايكاو. وليس بوسعه، نظرا لضيق المكان، أن يحفظ للمشاركين أي وثائق أو ممتلكات شخصية أخرى ولو لفترة قصيرة.

# **-٦ أجهزة الاستماع (MX (في المكاتب**

١-٦ يمكن لوفود الدول التي لديها مكاتب في مبنى مقر المنظمة أن تتابع وقائع جلسات الجمعية العمومية عن طريـق جهاز الاستماع (MX (الموجود في تلك المكاتب، وذلك بضبطها على الأرقام التالية:

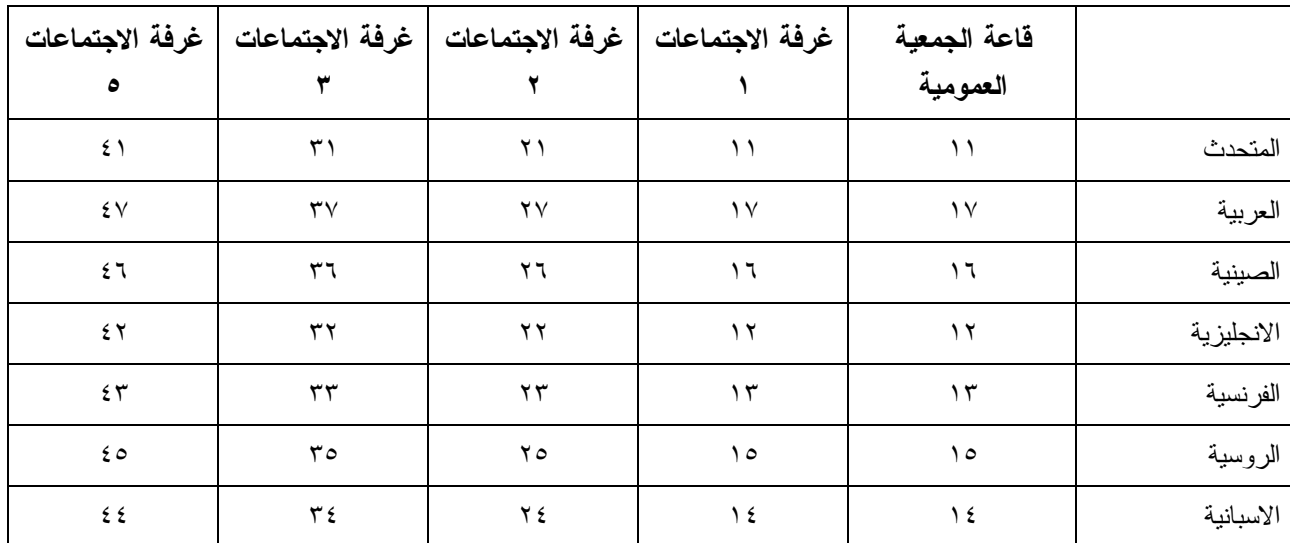

## **-٧ مغادرة المشاركين قبل نهاية الدورة**

١-٧ يرجى من أعضاء الوفود والمراقبين الذين سيغادرون قبل نهاية دورة الجمعية العمومية أن يبلغوا بـذلك مكتـب توزيع الوثائـق في الطابق الأول من مبنى المؤتمرات.

٢-٧ **مغادرة الوفد بكامله قبل نهاية الدورة**. ينبغي ابلاغ الأمين العام بها خطيا . ويمكن ايداع هذا البلاغ لدى مكتب توزيع الوثائق بالطابق الأول من مبنى المؤتمرات أو لدى مكتب رئيس قسم المؤتمرات والخدمات المكتبية في المكتب رقم 4.10 .

## **-٨ خدمات السوق الحرة**

١-٨ تيسيرا على الوفود والأمانة العامة، ستفتح السـوق الحـرة أبوابهـا فـي المواعيـد التاليـة بمناسـبة انعقـاد الجمعية العمومية:

# **الأسبوع الثاني:**

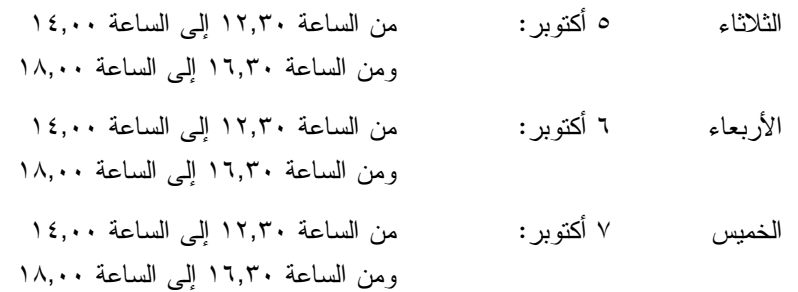

**محل مبيعات رابطة الموظفين** 

نود دعوتكم إلى زيارة محل مبيعات رابطة الموظفين بالطابق الأول في مبنى المؤتمرات، يوميا من الساعة ١٢,٠٠ إلى الساعة .١٤,٠٠

## **مظروف الطوابع التذكارية الخاصة**

بمناسبة انعقاد الدورة السابعة والثلاثين للجمعية العمومية للايكاو، سيتم إصدار مظروف طوابع تذكارية خاصة على النحو المبين أدناه، حيث أُعد ختمه البريدي بالتعاون مع هيئة البريد الكندية.

**بعض الخصائص التي ينفرد بها هذا الإصدار ومظروفه** 

- -١ الطابع البريدي هو الأول من نوعه، لأن هذه هي المرة الأولى في التاريخ التي يظهر فيها شعار المنظمة، الممثل بعلمها، على طابع بريد.
- -٢ النص مطبوع باللون الأخضر، إشارة إلى أحد المواضيع الرئيسية للنقاش في هذه الدورة للجمعية العمومية، موضوع البيئة. ومن الناحية الأخرى، فإن الجزء الرئيسي من الرقم 37 مصمم من مجموعة رسومات أطفال قدمت للمسابقة شعار "الطيران في بيئة خضراء" التي أجرتها الايكاو عام ٢٠٠٩ بمناسبة ليوم البيئة العالمية.
- -٣ يحي الإطار الأسفل الذكرى السنوية المائة لأول تحليق جوي فوق مونتريال قام به الكونت جاك ديلسبس في ١٩١٠/٧/٢ بطائرة XI Bleriot المسماة "Scarabée Le"، أثناء أول معرض جوي يعقد في كندا.

ويمكن شراء المظروف الفريد مقابل ٥ دولارات كندية من متجر مبيعات رابطة الموظفين بالطابق A من مبنـى المؤتمرات خلال انعقاد الجمعية العمومية. وقد طبع عدد محدود من هذا المظروف النادر (يباع حسب أسبقية الطلب)؛ ولن يبـاع منه لكل مشترى سوى مظروفين. غير أنه يمكن الحصول على مظروفات إضافية، بطوابع كندية عاديـة، مـن نفـس المتجـر مقابل ٣ دولارات كندية.

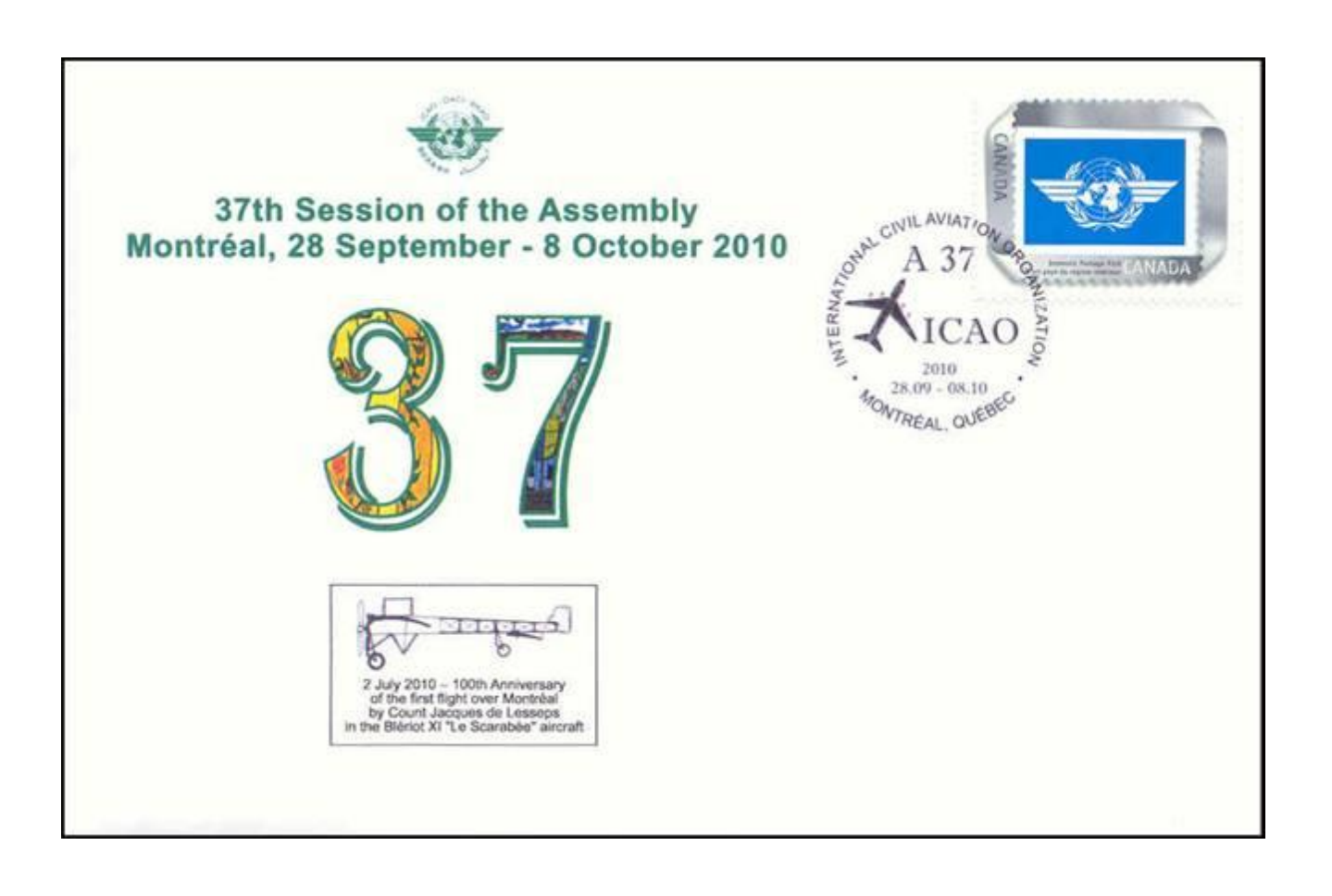

# **لجنة الاستقبال للدورة السابعة والثلاثين جدول أنشطة ٢٠١٠**

**التسجيل:** المواعيد المذكورة أدناه هي مواعيد نهائية، ومع ذلك نوصي بشدة بتسجيل الأسماء في أسرع وقت ممكن

| آخر موعد للتسجيل            | المضيف                                        | النشاط                           | التاريخ والوقت                                       |
|-----------------------------|-----------------------------------------------|----------------------------------|------------------------------------------------------|
| الخميس<br>۳۰ سبتمبر<br>ظهرا | حكومة مقاطعة كيبيك                            | جولة يوم كامل في مدينة<br>كيبيك  | الاثنين ٤ أكتوبر<br>من الساعة ٧,١٥ إلى الساعة ١٨,٠٠  |
| الاثنين<br>٤ أكتوبر<br>ظهرا | حكومة كندا عن طريق<br>الوفد الكندي في الايكاو | جولة يوم كامل في مدينة<br>أوتاوا | الأربعاء ٦ أكتوبر<br>من الساعة ٧,١٥ إلى الساعة ١٨,٠٠ |

**مكتب الاستعلامات: الهاتف رقم 954-8219 الرقم الداخلي 7081** 

**ـ انتهـى ـ**